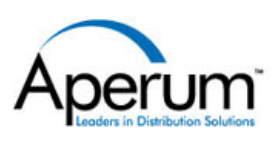

# **FACTS**

# Email

The FACTS Email solution provides FACTS users with the ability to send emails directly from FACTS with reports and documents as attachments. This feature is designed to provide new levels of convenience and efficiency by allowing users to send FACTS reports and documents more quickly and more easily.

## **Send an Email from within FACTS**

Emailing a FACTS report is as easy as printing a report to a printer:

- Simply choose the Email option instead of a printer
- FACTS automatically creates a new email, defaulting to the user's name and email address
- Enter the recipient information on the Email Entry screen
- Type in a custom message for the body of the email – as long or short as necessary
- Multiple recipients and types (ie. To, Cc, Bcc) are supported
- Email addresses can be stored in the Email Directory and searched for in Email Entry

#### **Attachments**

Documents and reports sent as an email can be attached as a text (.txt) file. With the addition of UnForm, the laser forms software for FACTS, the attachment can be sent as an Adobe Acrobat (.pdf) file. The PDF attachment contains all of the UnForm enhancements so they look just like the form printed on a laser printer.

#### **Email From Any FACTS Session**

An email can be sent directly from any FACTS screen, whether you are working from a dumb terminal or a PC.

## **System Requirements**

FACTS Email will operate on UNIX and Windows 2000. The FACTS server must have TCP/IP networking setup and be able to communicate with the SMTP email server. The email server may be in-house or hosted by an Internet Service Provider. MailCall is required.

#### **A Better Solution Through Partnering**

As an Authorized Aperum Solution Partner, Earnest & Associates, Inc. authored the Email solution for FACTS. By selectively creating alliances with Solution Partners who maintain the same rigorous quality standards for programming, design and functionality, Aperum provides customers with an expanded and enhanced FACTS solution.

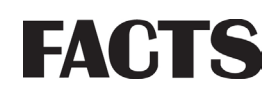

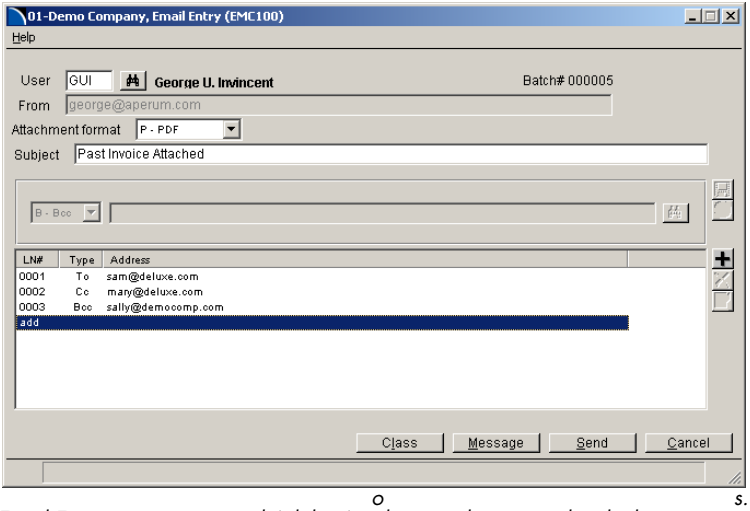

Email Entry supports text and Adobe Acr o bat attachments and multiple recipient

| <b>Email Directory Search</b>                                                                                 |                                                                                                    |                | $ \Box$ $\times$                                                                                                    |
|----------------------------------------------------------------------------------------------------|----------------------------------------------------------------------------------------------------|----------------|----------------------------------------------------------------------------------------------------|
| Options Export Print                                                                                          |                                                                                                    |                |                                                                                                    |
| Customer                                                                                                    | Vendor<br>Name                                                                                                    | Email Address  | Contact                                                                                                    |
| Go To $\parallel$                                                                                             |                                                                                                    |                |                                                                                                    |
| Filters:                                                                                                    |                                                                                                    |                |                                                                                                    |
| Kewwords                                                                                                    | And                                                                                                    | G <sub>0</sub> |                                                                                                    |
| Contact                                                                                                    | Email address                                                                                                    |                | Name                                                                                                    |
| Daqney Taqqart<br>Eddie Wilers<br>Henry Cameron<br>Howard Roark<br>James Lee<br>John Schroeder<br>Sam Johnson | dtaqqart@taqqart.com<br>ewilers@taggert.com<br>henru@roark.com<br>howard@roark.com<br>jlee@deluxeequip.com<br>iohns@southeastern.com<br>sjohnson@deluxeequip.com |                | Taqqart Transcontine<br>Taqqart Transcontine<br>Roark Architectural,<br>Roark Architectural,<br>Deluxe Equipment War<br>Southeastern Industr<br>Deluxe Equipment War |
| $\blacksquare$                                                                                                |                                                                                                    | 0K             | Cancel                                                                                                    |
| Enter beginning contact to go to                                                                              |                                                                                                    |                |                                                                                                    |

The Email Directory centralizes contact data for the entire company.

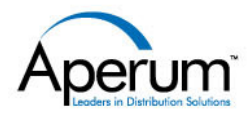

3425 B Corporate Way Duluth, GA 30096 770.418.2000 (TEL) 770.418.2022 (FAX) 800.232.2999 (TOLL FREE)